# **Determine the Active Snort Version that Runs on Firepower Threat Defense (FTD)**

### Contents

Introduction Prerequisites Requirements Components Used Background Information Determine the Active Snort Version that Runs on FTD FTD Command Line Interface (CLI) FTD managed by the Cisco FDM FTD managed by the Cisco FMC FTD managed by the Cisco CDO Related Information

### Introduction

This document describes the steps to confirm the active snort version a Cisco Firepower Threat Defense (FTD) runs when it is managed by the Cisco Firepower Device Manager (FDM), the Cisco Firepower Management Center (FMC), or the Cisco Defense Orchestrator (CDO).

# Prerequisites

### Requirements

Cisco recommends that you have knowledge of these topics:

- Cisco Firepower Management Center (FMC)
- Cisco Firepower Threat Defense (FTD)
- Cisco Firepower Device Manager (FDM)
- Cisco Defense Orchestrator (CDO)

### **Components Used**

The information in this document is based on these software and hardware versions:

- Cisco Firepower Threat Defense (FTD) v6.7.0 and 7.0.0
- Cisco Firepower Management Center (FMC) v6.7.0 and 7.0.0
- Cisco Defense Orchestrator (CDO)

The information in this document was created from the devices in a specific lab environment. All of the devices used in this document started with a cleared (default) configuration. If your network is live, ensure that you understand the potential impact of any command.

### **Background Information**

SNORT® Intrusion Prevention System has officially launched Snort 3, a sweeping upgrade that features

improvements and new features that enhance the performance, faster processing, improved scalability for your network, and a range of 200+ plugins so users can create a custom set-up for their network.

Advantages of Snort 3 includes, but are not limited to:

- Improved performance
- Improved SMBv2 inspection
- New script detection capabilities
- HTTP/2 inspection
- Custom rule groups
- Syntax that makes custom intrusion rules easier to write
- Reasons for 'would have dropped' inline results in intrusion events
- No Snort restarts when changes are deployed to the VDB, SSL policies, custom application detectors, captive portal identity sources, and TLS server identity discovery
- Improved serviceability, due to Snort 3-specific telemetry data sent to Cisco Success Network, and to better troubleshooting logs

The support for Snort 3.0 was introduced for the 6.7.0 Cisco Firepower Threat Defense (FTD), just when the FTD is managed through the Cisco Firepower Device Manager (FDM).

**Note**: For new 6.7.0 FTD deployments managed by FDM, Snort 3.0 is the default inspection engine. If you upgrade the FTD to 6.7 from an older release, then Snort 2.0 remains the active inspection engine, but you can switch to Snort 3.0.

**Note**: For this release, Snort 3.0 does not support virtual routers, time-based access control rules, or the decryption of TLS 1.1 or lower connections. Enable Snort 3.0 only if you do not need these features.

Then, Firepower version 7.0 introduced the Snort 3.0 support for the Firepower Threat Defense devices managed by both, the Cisco FDM and by the Cisco Firepower Management Center (FMC).

**Note**: For new 7.0 FTD deployments, Snort 3 is now the default inspection engine. Upgraded deployments continue to use Snort 2, but you can switch at any time.

**Caution**: You can freely switch back and forth between Snort 2.0 and 3.0, so you can revert your change if needed. Traffic is interrupted whenever you switch versions.

**Caution**: Before you switch to Snort 3, is strongly recommend you read and understand the <u>Firepower</u> <u>Management Center Snort 3 Configuration Guide</u>. Pay special attention to feature limitations and migration instructions. Although the upgrade to Snort 3 is designed for minimal impact, features do not map exactly. The plan and preparation before the upgrade can help you make sure that traffic is handled as expected.

### **Determine the Active Snort Version that Runs on FTD**

#### FTD Command Line Interface (CLI)

In order to determine the active snort version that runs on an FTD, log in to the FTD CLI and run the **show snort3 status** command:

Example 1: When there is no output displayed, then the FTD runs Snort 2.

```
<#root>
>
show snort3 status
```

Example 2: When the output shows "Currently running Snort 2", then the FTD runs Snort 2.

```
<#root>
>
show snort3 status
Currently running Snort 2
```

Example 3: When the output shows "Currently running Snort 3", then the FTD runs Snort 3.

```
<#root>
>
show snort3 status
Currently running Snort 3
```

#### FTD managed by the Cisco FDM

In order to determine the active snort version that runs on an FTD that is managed by the Cisco FDM, proceed with the next steps:

- 1. Log in to the Cisco FTD through the FDM web interface.
- 2. From the main menu, select **Policies**.
- 3. Then, select the **Intrusion** tab.
- 4. Look for the **Snort Version** or the **Inspection Engine** section to confirm the Snort version that is active in the FTD.

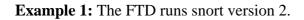

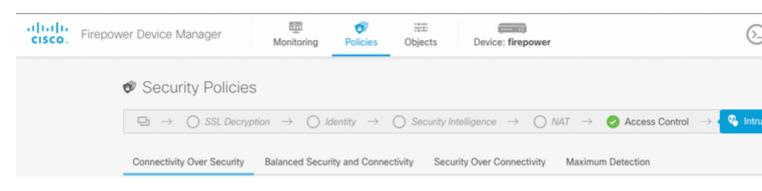

#### **Example 2:** The FTD runs snort version 3.

| alialia<br>cisco. | Firepower Device Manager             |           | mitoring Policies                         | s Objects    | Device: fire;               |                              |                | 6                             |
|-------------------|--------------------------------------|-----------|-------------------------------------------|--------------|-----------------------------|------------------------------|----------------|-------------------------------|
|                   | 🕏 Security Poli                      | cies      |                                           |              |                             |                              |                |                               |
|                   | $\square \rightarrow \bigcirc$ SSL D | ecryption | $\rightarrow$ $\bigcirc$ Identity $\cdot$ | → O Security | y Intelligence $ ightarrow$ | $\bigcirc$ NAT $\rightarrow$ | Access Control | $ ightarrow rac{1}{2}$ Intru |
|                   | 4 policies                           |           |                                           |              | lin                         | spection Engine: 3.          | .1.0.100-11    | Filter by polic               |

#### FTD managed by the Cisco FMC

In order to determine the active snort version that runs on an FTD that is managed by the Cisco FMC, proceed with the next steps:

- 1. Log in to the Cisco FMC web interface.
- 2. From the **Devices** menu, select **Device Management**.
- 3. Then, select the appropriate FTD device.
- 4. Click the **Edit** pencil icon.
- 5. Select the **Device** tab and look for the **Inspection Engine** section to confirm the snort version that is active in the FTD:

**Example 1:** The FTD runs snort version 2.

| Firepower Management Center<br>Devices / NGFW Device Summary                                                                                                    | Overview Analysis          | Policies Devices Objects    | Integration                       |                 |
|----------------------------------------------------------------------------------------------------|----------------------------|-----------------------------|-----------------------------------|-----------------|
| TD-1<br>co Firepower Threat Defense for VMware<br>Device Routing Interfaces Inline Set                                                                                                    | s DHCP                     |                             |                                   |                 |
| General                                                                                                    | / <u>+</u> +               | License                     | 1                                 | System          |
| Name:                                                                                                    | vFTD-1                     | Performance Tier :          | FTDv - Variable                   | Model:          |
| Transfer Packets:                                                                                                    | Yes                        | Base:                       | Yes                               | Serial:         |
| Mode:                                                                                                    | Routed                     | Export-Controlled Features: | Yes                               | Time:           |
| Compliance Mode:                                                                                                    | None                       | Malware:                    | Yes                               | Time Zone:      |
| TLS Crypto Acceleration:                                                                                                    | Disabled                   | Threat:                     | Yes                               | Version:        |
|                                                                                                    |                            | URL Filtering:              | Yes                               | Time Zone setti |
|                                                                                                    |                            | AnyConnect Apex:            | No                                | based Rules:    |
|                                                                                                    |                            | AnyConnect Plus:            | No                                |                 |
|                                                                                                    |                            | AnyConnect VPN Only:        | No                                |                 |
| Inspection Engine                                                                                                    |                            | Health                      |                                   | Management      |
| Inspection Engine:                                                                                                    | Snort 2                    | Status:                     | 0                                 | Host:           |
| IEW Upgrade to our new and improved Sr                                                                                                    | nort 3                     | Policy: Initial_H           | lealth_Policy 2018-02-28 14:46:00 | Status:         |
| Snort 3 is the latest version of the most powerfi<br>inspection engine at the heart of Firepower Thre<br>significant improvements to performance and so<br>lot to be excited about! Learn more | eat Defense devices. With  | Excluded:                   | None                              | FMC Access Int  |
| A Switching snort versions requires a deploym process. Because Snort must be stopped so the started, there will be momentary traffic loss.                                                     |                            |                             |                                   |                 |
| Note: If the device uses an Intrusion Policy that<br>Snort 3 will not be able to migrate those rules.                                                                                          | has custom Intrusion Rule, |                             |                                   |                 |

**Example 2:** The FTD runs snort version 3.

Upgrade

| D1010-1<br>o Firepower 1010 Threat Defense<br>evice Routing Interfaces Inline Sets                                                                                                    | DHCP SNMP              |                                             |         |               |
|----------------------------------------------------------------------------------------------------|------------------------|---------------------------------------------|---------|---------------|
| General                                                                                                    | / <u>+</u> +           | License                                     | 1       | System        |
| Name:                                                                                                    | FTD1010-1              | Base:                                       | Yes     | Model:        |
| Transfer Packets:                                                                                                    | Yes                    | Export-Controlled Features:                 | Yes     | Serial:       |
| Mode:                                                                                                    | Routed                 | Malware:                                    | Yes     | Time:         |
| Compliance Mode:                                                                                                    | None                   | Threat:                                     | Yes     | Time Zone:    |
| TLS Crypto Acceleration:                                                                                                    | Disabled               | URL Filtering:                              | Yes     | Version:      |
|                                                                                                    |                        | AnyConnect Apex:                            | Yes     | Time Zone set |
|                                                                                                    |                        | AnyConnect Plus:                            | Yes     | Rules:        |
|                                                                                                    |                        | AnyConnect VPN Only:                        | No      | Inventory:    |
| Inspection Engine                                                                                                    |                        | Health                                      |         | Manageme      |
| Inspection Engine:                                                                                                    | Snort 3                | Status:                                     |         | Host:         |
| Revert to Short 2                                                                                                    |                        | Policy: Initial_Health_Policy 2018-02-28 14 | 1:46:00 | Status:       |
|                                                                                                    |                        | Excluded:                                   | None    | FMC Access In |
|                                                                                                    | de efferer there is a  |                                             |         |               |
| significant improvements to performance and secu-<br>lot to be excited about! Learn more                                                                                                    | nty emcacy, there is a |                                             | l       |               |
| A Switching snort versions requires a deployment<br>process. Because Snort must be stopped so that the stopped so that the stopped so the stopped so the stopped so the stopped so the stopped so the stopped so the stopped so that the stopped so the stopped so |                        |                                             |         |               |
| started, there will be momentary traffic loss.                                                                                                    |                        |                                             |         |               |

#### FTD managed by the Cisco CDO

In order to determine the active snort version that runs on an FTD that is managed by the Cisco Defense Orchestrator, proceed with the next steps:

- 1. Log in to the Cisco Defense Orchestrator web interface.
- 2. From the **Inventory** menu, select the appropriate FTD device.
- 3. In the Device Details section, look for Snort Version:

**Example 1:** The FTD runs snort version 2.

| cisco Defense Orchestra                                       | tor | Invento          | ory             |                    |                     |                 |              | Q Search                  |          |
|---------------------------------------------------------------|-----|------------------|-----------------|--------------------|---------------------|-----------------|--------------|---------------------------|----------|
| Hide Menu<br>Mathematical Hide Menu<br>Dashboard<br>Inventory |     | T Dev<br>All FTI | rices Templates | Q Search by Device | Name, IP Address, o | r Serial Number |              | Displaying 3 of 3 results | <b>0</b> |
| Configuration                                                 |     | _                | Name ©          |                    |                     | Configurat      | ion Status 🌣 | Connectivity \$           |          |
| <ul> <li>Policies</li> <li>Objects</li> </ul>                 | >   | ۵                | FTDv<br>FTD     |                    |                     | O Synce         | d            | Online                    |          |
| -å- VPN                                                       | >   | 0                | FTDV-LC         |                    |                     |                 |              | Pending Setup             |          |
| Events & Monitoring                                           | ,   | 0                | testftd<br>FTD  |                    |                     |                 |              | Pending Setup             |          |
| ( Change Log                                                  |     |                  |                 |                    |                     |                 |              |                           |          |
| (+) Jobs                                                      |     |                  |                 |                    |                     |                 |              |                           |          |
| 😤 Tools & Services                                            | >   |                  |                 |                    |                     |                 |              |                           |          |
| ô Settings                                                    | >   |                  |                 |                    |                     |                 |              |                           |          |

#### **Example 2:** The FTD runs snort version 3.

| altali<br>CISCO | Defense Orchestrat | or | Invento | ory            |                                                       |                        | Q Search                  |          |
|-----------------|--------------------|----|---------|----------------|-------------------------------------------------------|------------------------|---------------------------|----------|
| ≡               | Hide Menu          |    |         |                |                                                       |                        |                           |          |
|                 | Dashboard          |    | T Dev   | ices Templates | Q Search by Device Name, IP Address, or Serial Number |                        | Displaying 3 of 3 results | <u>८</u> |
|                 | Inventory          |    | Al FT   | D              |                                                       |                        |                           |          |
| Con             | figuration         |    |         | Name 0         |                                                       | Configuration Status 0 | Connectivity 8            |          |
| ۲               | Policies           | >  |         | FTDv           |                                                       | O Not Synced           | Online                    |          |
| $\odot$         | Objects            | >  |         | FTD            |                                                       | w not officera         | • Ching                   |          |
|                 | VPN                | >  | 0       | FTDv-LC        |                                                       |                        | Pending Setup             |          |
|                 | Analytics          | >  | 0       | testftd<br>FTD |                                                       | -                      | Pending Setup             |          |
| ٩               | Change Log         |    |         |                |                                                       |                        |                           |          |
| <u>(</u>        | Jobs               |    |         |                |                                                       |                        |                           |          |
| R               | Tools & Services   | >  |         |                |                                                       |                        |                           |          |
| (2)             | Settings           | >  |         |                |                                                       |                        |                           |          |

# **Related Information**

- <u>Cisco Firepower Release Notes, Version 6.7.0</u>
- <u>Cisco Firepower Release Notes</u>, Version 7.0
- <u>Snort 3 website</u>
- <u>Technical Support & Documentation Cisco Systems</u>